**Blurity Crack Free Latest**

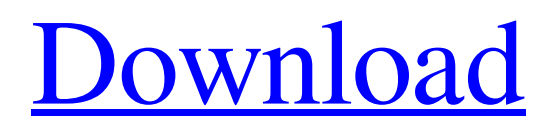

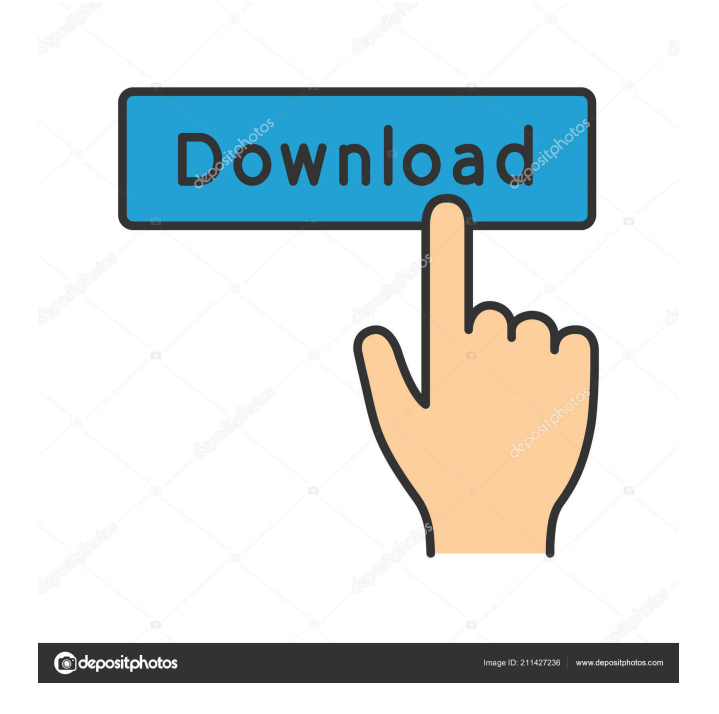

**Blurity Crack + Activation Code With Keygen Free**

Fix blurred photos Improve clarity Fast and light Intuitive interface Simple to use Windows version How To Activate Blurity For Windows 10 Crack: How To Activate Blurity: Download Blurity Windows Version : No There are 3 packages of Blurity. You need to pick the package you need. Blurity 1-5 is the ultimate blur fixer. This is the full version. This version is the most complete and is recommended for advanced users. Blurity 6-10 is a semi-complete blur fixer with only minimal features. This version is recommended for first time blur fixers. Blurity 11 is a free edition for advanced users only. Blurity 5 is a free edition. It can be installed and used for free. Blurity 6 is the full version. It has all the features of Blurity 5. Please see the official website for more information: This is a demo of Blurity. In order to activate the trial version you need to download the full version of Blurity from the official website and install it. You need to download the full version of Blurity from the official website and install it. It is

available for all Windows operating systems. In order to activate the trial version you need to download the full version of Blurity from the official website and install it. You need to download the full version of Blurity from the official website and install it. It is available for all Windows operating systems. Blurity 5 is a free edition. It can be installed and used for free. Blurity 6 is the full version. It has all the features of Blurity 5. Please see the official website for more information: How To Activate Blurity: Download Blurity Windows Version : No There are 3 packages of Blurity. You need to pick the package you need. Blurity 1-5 is the ultimate blur fixer. This is the full version. This version is the most complete and is recommended for advanced users. Blurity 6-10 is a semi-complete blur fixer with only minimal features. This version is recommended for first time

blur fixers. Blurity 11 is a free edition for advanced users only. Blurity 6 is the full version. It has all the features of Blurity 5. Please see the official website

## for more information:

**Blurity Crack + PC/Windows 2022 [New]**

Create and share screenshots of your computer's screen activity. Keyboard macro recorder for Windows.KEYMACRO is a software that records your keyboard activities and allows you to create macros. It records only those keystrokes that are made on the keyboard, so they can be saved for future use.KEYMACRO supports the following languages: Arabic, English, French, German, Russian, Italian, Hungarian, Ukrainian, Polish, Czech, Norwegian, Swedish and Greek.KEYMACRO is simple to use. It records keystrokes that you can then export into \*.txt files, one file for each keystroke.KEYMACRO comes with a basic GUI with a few controls, so you can record keystrokes from a desktop application. If you want to create a macro with KEYMACRO you only need to click on

the "New" button in the GUI. The following windows will be opened: From the drop down list of languages select the one you want to use. From the "Keystrokes" tab choose the folder where the txt files will be created. KEYMACRO will now start recording all the keystrokes. When you are done simply close the GUI. KEYMACRO Features: - Record your keyboard activities.KEYMACRO can record your keyboard activities in the following languages: Arabic, English, French, German, Russian, Italian, Hungarian, Ukrainian, Polish, Czech, Norwegian, Swedish and Greek. You can record your screen activities in several languages as well. If you do not want to record your screen activities, just choose the "Default" option in the GUI. The following settings for the recording are available: Step: Select the time interval for recording each keystroke. Macro name: This is the name you will give to your keystroke. Keybinding: Choose the keyboard button from which you want to record a keystroke. Keyboard setting: For

each keyboard button you can choose from the following options: "Any control key", "Any key", "All keys", "Do not use this button at all". All buttons are listed in the dropdown list. The "Do not use this button at all" option will delete the corresponding keybinding. Default language: Select the language you want to use. Export: Choose where you want to export the files you record, in either ".txt" or ".key" file format. - Record your desktop activities.KEYMACRO can also record your screen activities in the following languages: Arabic, English, French, German, Russian, Italian, 77a5ca646e

The software name Blurity provides great features for fixing blurry pictures. The interface is easy to use and contains quick tips that can make sure you won't have any problems while using this tool. With this software you can remove blur from JPG pictures. And with the large number of applications of this type on the market, the support you'll receive here is also extensive. You can't always take straight pictures and you often find yourself with a bunch of way too blurred pictures. In this regard you rely on Blurity, a small, yet powerful software tool which can be used in order to sharpen pictures that are a bit too blurry. Can only work with JPG pictures The installation process does not offer to download or add any thirdparty products, and it is over in a few seconds. After you finish with it, the UI you come face to face with boasts a simple design. It encompasses a menu bar, a few options to tinker with and a panel to display

images. Both power and novice users can learn how to use it with great ease. This program only supports JPG pictures, at import and export. The lack of additional support is considered to be a setback, as it would have helped individuals process their photos faster. Quick processing and advanced configurations You can choose between basic or advanced parameters, an efficient feature that helps all types of users. The first types of options enable you to just choose a blur sample and adjust the severity through a scroll bar, while the latter configurations let you tinker with the blur size, sample box size, solver filtering and iterations, blur model cleanup and noise reduction. From the settings panel you can enable or disable debug logging, as well as force single-

threaded processing. Aside from that, this software utility comes bundled with a few examples and a firstlaunch tutorial, so that you can learn how to use it at its full potential. It also contains some extensive Help contents. To end with Taking all of this into

consideration, it becomes clear that Blurity is a handy piece of software, when it comes to fixing blurry pictures. It has a good response time, an intuitive interface and our tests have revealed it is friendly to the system's performance. WinX MediaPlayer Full Version is an open source player for Windows and Linux, based on the popular XBMC MediaCenter. It includes a skin, a language selector, advanced searching and a built-in store. It is both

**What's New in the Blurity?**

Blurity is a nifty tool that allows you to remove blurs that occur in digital photos. This can be done by taking blur samples from random areas, or using another filter that specializes in removing blurs. In addition, it will also attempt to clean up and correct any noise or artifacts in the image, thus improving its quality. You can enable or disable debug logging, as well as force single-threaded processing. Aside from

that, this software utility comes bundled with a few examples and a first-launch tutorial, so that you can learn how to use it at its full potential. It also contains some extensive Help contents. To end with Taking all of this into consideration, it becomes clear that Blurity is a handy piece of software, when it comes to fixing blurry pictures. It has a good response time, an intuitive interface and our tests have revealed it is friendly to the system's performance. \* ShrinkIt is a complete PC optimization suite. It will remove junk files, fix damaged registry, optimize your PC for maximum performance and more. Welcome to the description of "Blurry pictures software Blurity for jpg", which is powerful and easy to use. With the "Blur fixer", you can easily fix all the blurred pictures you capture. With "Blurry picture cleaner", you can take a blurry picture and find a way to remove blur, apply correction to eliminate the noise and adjust the brightness. With "Blurry pictures solutions" you can edit the blur in black and white pictures, and extract

the objects. With "Blurry pictures enhancements", you can make a blurry picture more clear, make the size bigger, and enhance the color. With "Blurry picture recovery" you can make a blurry picture clearer, and improve the quality. And "Blurry picture protection" can recover the lost picture, reduce the loss of pictures, and protect your privacy. What's more, you can use "Blurry picture mosaic" to get the mosaiced pictures, you can also "Blurry picture enhancement" to change the mosaic pictures. This is not only the top blur fixer for image, but also the best way to recover the lost picture. 1)With this blur fixer, you can easily fix all the blurry pictures you capture. 2)With "Blurry picture cleaner", you can take a blurry picture and find a way to remove blur, apply correction to eliminate the noise and adjust the brightness. 3)With "Blurry pictures solutions" you can edit the blur in black and white pictures, and extract the objects. 4)With "Blurry picture enhancements", you can make a blurry picture more clear, make the

size bigger, and enhance the color. 5)With "Blurry picture recovery" you can make a blurry picture clearer, and improve the quality. 6)With "Blurry picture

**System Requirements For Blurity:**

OS: Windows® 7 or higher CPU: 2.4 GHz multi-core RAM: 4GB DirectX®: version 9.0 or higher Hard Disk: 200 MB of available space Sound: DirectX compatible sound card Additional Notes: Please note, the KIOSK and Storefront modes are both full screen games. It is recommended to have at least 512MB of RAM. However, the recommended amount of RAM for KI

## Related links:

<http://hshapparel.com/wixtin-with-serial-key-free-mac-win-updated-2022/> <https://macroalgae.org/portal/checklists/checklist.php?clid=7621> <https://authorwbk.com/2022/06/06/remove-duplicate-calendar-items-4-10-0-crack-free-download-for-pc/> <https://www.puremeditation.org/2022/06/06/steamtab-duo-crack-activation-key/> <https://thecryptowars.com/wp-content/uploads/2022/06/yvaphil.pdf> <https://cotram.org/checklists/checklist.php?clid=17642> <http://goldenhome.info/wp-content/uploads/2022/06/lannopa.pdf> [https://vineyardartisans.com/wp-content/uploads/2022/06/HiDef\\_Multimedia\\_Screensaver.pdf](https://vineyardartisans.com/wp-content/uploads/2022/06/HiDef_Multimedia_Screensaver.pdf) <http://dichvuhoicuoi.com/wp-content/uploads/2022/06/elival.pdf> <https://fotofables.com/wp-content/uploads/2022/06/ODEcalc.pdf>